**Adobe Photoshop EXpress X64**

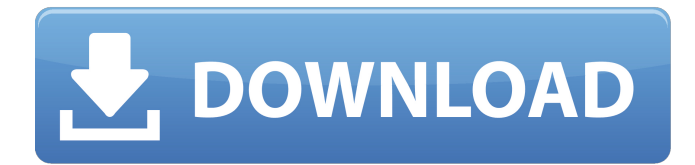

#### **Adobe Photoshop EXpress Crack Free Download X64**

A traditional illustration created in Photoshop Elements can be resized, altered, and edited using the tools in Photoshop and the Adobe Bridge, which contains a set of tools to edit images. Although Photoshop is usually used to manipulate images, in recent years, it has become the standard tool for compositing, which combines images to create a new image that's more than the sum of its parts. As you use Photoshop, here are some tips that will help you to get the most from the program: Photoshop is a complex program, so don't expect to master everything in a few days or even a few months. Photoshop is a cumulative learning experience that requires patience and practice. Beginners often find themselves stuck in Photoshop because they don't know where to start. If you feel like you are at a loss for what to do next, take a cue from another creative's hand. Learn the different tools. Photoshop is a lot like its cousin, Publisher, which does not distinguish between tools and features. You can use all of the tools within Photoshop, such as the eraser and the selection tools, to achieve a task. This book shows you how to get started with all the important tools, including the pen, color tools, and the brushes. The illustrations give you examples of how to use these tools in a variety of ways. Learn the workspace. A workspace is basically the location where you design. In Photoshop, the workspace is the area you work in and the resources you have available. For example, if you're working on the Canvas workspace, you have a background image, the file browser, and the utilities panel visible (see the bottom left of Figure 1-1). If you're working on a new document (the default workspace), you only have the file browser and the utilities panel visible. Figure 1-1 shows the default workspace. Figure 1-1: The default Photoshop workspace. But you can get all of this additional workspace from within Photoshop, such as the Camera Raw workspace, which includes a full set of controls and utilities that make taking digital photographs a snap. The following sections give you an overview of these and other workspace components. Getting set up When you open Photoshop, you're presented with a workspace called the default workspace. It consists of a fixed set of tools and objects that are available to you at any given time. You can move this workspace to a different area of the screen by choosing Window�

#### **Adobe Photoshop EXpress With Registration Code Download (April-2022)**

Purpose The Photoshop editing software was designed by Robert Bringhurst, a professor at Simon Fraser University. It is a professional image editing software that is often used in the technical design industry. They use it to create images that they can then add into their portfolio. When you're a professional designer, you create artwork for clients. More specifically, you create the work that your client will use as an image. A Photoshop image is a way to edit your artwork. Some designers use a tool called a vector editor that is more specific, but Photoshop is the most used type. In a vector editor, an image looks the same before and after changes are made, but in Photoshop, the results change as you edit the image. Adobe Photoshop is built with editing image as its core function. Even if you just take an image and convert it into text, for example, you need a high-quality image editor. Adobe Photoshop has become the most popular for many reasons. It is straightforward to edit images. Images that are edited with Photoshop Elements can be saved to numerous formats. This makes it easy to send images to clients, web designers, or anyone that needs them. Creating a new image is simple. If you want to create a new image, you can use a template that you can customize to the way that you want your images. You can modify the size and use the tool box to make selections and create layers. Using Photoshop Elements is easy to learn. Even if you are new to Adobe Photoshop, you will be able to use it to edit images. Adobe Photoshop Elements has a less complex interface. The interface is simplified, which makes it easier to create new images. Since the interfaces is simpler to use than Photoshop, users are more likely to use it. Adobe Photoshop Elements can edit a variety of images. In Photoshop, you have to select the images that you want to edit. Instead of selecting the file types, you can select "All Files." Part of the challenge of being a professional designer is to get better at organizing your files. This is a process that takes time to learn. With Adobe Photoshop Elements, you can organize and find files using labels, filenames, folders, and dates. Video tutorials are also available. You can use videos and picture tutorials to help you learn. You can learn more about the settings that a681f4349e

# **Adobe Photoshop EXpress Keygen (Latest)**

itin, a biostable and biocompatible polymer, are included in the compositions. In other preferred compositions there is included at least one magnesium phosphate, such as magnesium orthophosphate. The ratio of the various components can vary to varying extents, depending on the desired properties of the compositions. In one preferred combination, the composition of the first aspect of the present invention comprises, by weight, from about 20-70% by weight of sodium silicate solution, from about 2-40% by weight of a magnesium compound, and from about 0-10% by weight of sodium citrate and preferably from about 10-40% by weight of MMM. The use of MMM in the present compositions affords several benefits. Most importantly, MMM is biocompatible and its biostability is enhanced. MMM is especially useful in formulating low pH cleaning compositions which retain their functionality over prolonged periods of time. In addition, MMM provides longer lasting cleaning action, greater soil removal and especially at a soil suspension level of less than about 1 wt %, or when there is good soil removal but a less effective soil suspension. As a result, the total efficiency of the present compositions is significantly greater than the known efficiencies of compositions which do not contain MMM. Moreover, the use of MMM also affords improved dispersion of the silicate in the composition, greater soil removal and greater cleaning efficiency for similar periods of contact. In one preferred composition, from about 30-65% by weight of the MMM is employed. Most preferably the total amount of MMM is from about 45-60% by weight of the composition. The compositions of the present invention also contain one or more surfactants. The surfactants used in the present invention can be cationic, anionic, nonionic, or amphoteric. Preferred surfactants include the anionic and the nonionic surfactants. Although the surfactant is in the form of a liquid, preferably the surfactant is in the form of a hydrotrope. This permits the incorporation of a low percentage of the water-miscible surfactant, thus achieving benefits such as longer-lasting cleanser. Anionic surfactants employed in the present invention include the alkali metal salts of C10-C16 polyalkylene glycol ether carboxylic acids having the structural formula Rxe2x80x94Oxe2x80x94COxe2

### **What's New in the?**

Q: Why does axios.get() give a different result than  $\alpha$ ,  $a$  and  $\alpha$ )? Given the below code const axios = require('axios'); const client = axios.create({baseURL: ''}); client.get('url/api/v2', { body: { key: 'apiKey' } }) .then(function (response) { console.log(response); } the above code worked fine. I could see the api request in the chrome developer tools. Then i converted the above code to below code and i could not see the response in the chrome developer tool const  $\hat{s} = \text{require('query'); } \hat{s} \text{.ajax(}$ url : "url/api/v2", contentType : "application/json", data : { key : 'apiKey' } }).done(function (data) { console.log(data); }) Why does axios.get() give a different result than  $\alpha(2)$ ? A: axios.get is for returning data (as in data: {} and headers: {}), so it's similar to \$.a jax()'s data: { $\}$ . If you want the usual promise behavior with done(), then do: axios( $\{$  method: 'GET', url: 'url/api/v2', contentType: 'application/json', data: { key: 'apiKey' } }) .then(response => { // do something with response }) .catch(error => { // do something with error }) For more details on what data actually is, you can check this axios source comment: // Data is an object, the request's HTTP header var data = { data: form.elements.json }; data.headers = {}; A: I don't know why it does, but to me it seems like this is a case of using the wrong tools for the job. Think about it, you're writing code for a browser, and a browser's API

# **System Requirements:**

No requirements beyond a reasonably powerful video card, and a system with an HDMI output. Watch the trailer here: [embed] Since this is a tribute to one of the greatest cinema classics, I hope you'll enjoy your stay on this page. With deep appreciation, Marlon Wayne What is the Director's Cut of the film? A longer version of the film, with

Related links:

<https://www.algeco.pt/system/files/webform/recevoir-un-devis/photoshop-2022-version-2341.pdf> <https://logisticseek.com/wp-content/uploads/2022/07/freani.pdf> [https://longitude123.net/wp-content/uploads/2022/06/Photoshop\\_Download\\_2022.pdf](https://longitude123.net/wp-content/uploads/2022/06/Photoshop_Download_2022.pdf) <https://endlessflyt.com/photoshop-cs6-mem-patch-full-product-key-april-2022/> <https://www.webcard.irish/adobe-photoshop-2022-version-23-1-hack-license-code-keygen-download/> [http://zabarang.com/wp-content/uploads/2022/07/Photoshop\\_CC\\_2015\\_version\\_17.pdf](http://zabarang.com/wp-content/uploads/2022/07/Photoshop_CC_2015_version_17.pdf) <https://provibelife.com/wp-content/uploads/2022/06/fillove.pdf> <https://delcohempco.com/2022/06/30/photoshop-2021-version-22-0-1-with-serial-key-download-x64/> [https://seektotravel.com/wp](https://seektotravel.com/wp-content/uploads/2022/07/Photoshop_CC_2015_Version_16_Crack_Mega__Torrent_Free_Download_WinMac.pdf)[content/uploads/2022/07/Photoshop\\_CC\\_2015\\_Version\\_16\\_Crack\\_Mega\\_\\_Torrent\\_Free\\_Download\\_WinMac.pdf](https://seektotravel.com/wp-content/uploads/2022/07/Photoshop_CC_2015_Version_16_Crack_Mega__Torrent_Free_Download_WinMac.pdf) <http://stv.az/?p=9581> <https://jadetana.com/photoshop-2021-version-22-5-keygen-exe/> <https://celebsgotnews.com/adobe-photoshop-2021-version-22-4-3-activator-free-latest-2022/> [http://www.fiscalsponsor.net/wp-content/uploads/2022/06/Photoshop\\_CC\\_2018.pdf](http://www.fiscalsponsor.net/wp-content/uploads/2022/06/Photoshop_CC_2018.pdf) <https://www.slas.lk/advert/adobe-photoshop-2022-version-23-1-hacked-activation-code-free-download-3264bit/> <http://wp2-wimeta.de/photoshop-2021-version-22-4-keygen-generator-full-version-winmac-latest/> <http://mysquare.in/?p=32249>

<https://www.voyavel.it/adobe-photoshop-2021-version-22-1-1-serial-number-full-torrent-3264bit/> <https://empoweresports.com/photoshop-2022-version-23-0-license-key-free/>

[https://rackingpro.com/wp-content/uploads/2022/07/Photoshop\\_2021\\_Version\\_224\\_Product\\_Key\\_\\_\\_X64\\_2022\\_New.pdf](https://rackingpro.com/wp-content/uploads/2022/07/Photoshop_2021_Version_224_Product_Key___X64_2022_New.pdf) <https://www.audiogallery.nl/2022/06/30/photoshop-2022-version-23-crack-activation-code-latest/>